# **User Interface - Bug #6026**

## **line drawing issue in WebGL renderer**

01/31/2022 08:41 AM - Greg Shah

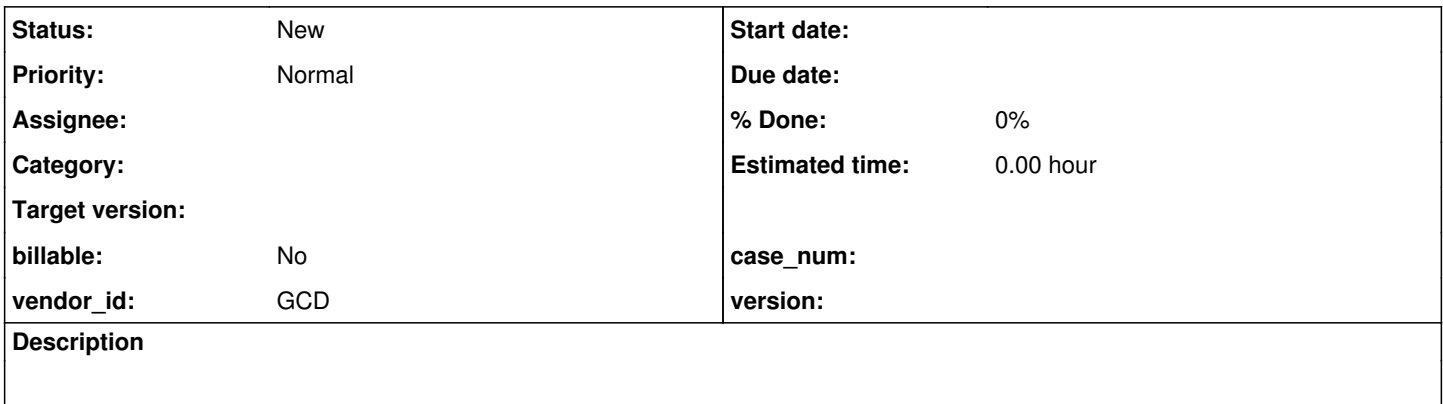

#### **History**

### **#2 - 01/31/2022 08:43 AM - Greg Shah**

*- File WebGL\_rect\_issue1.jpg added*

*- File WebGL\_rect\_issue0.jpg added*

This was originally found in #5285. The details are being moved here since it is a generic issue.

The problem can be reproduced with line object simulation with thin (one pixel width or height) rectangle widget. Consider the following pictures, the WebGL is on the left:

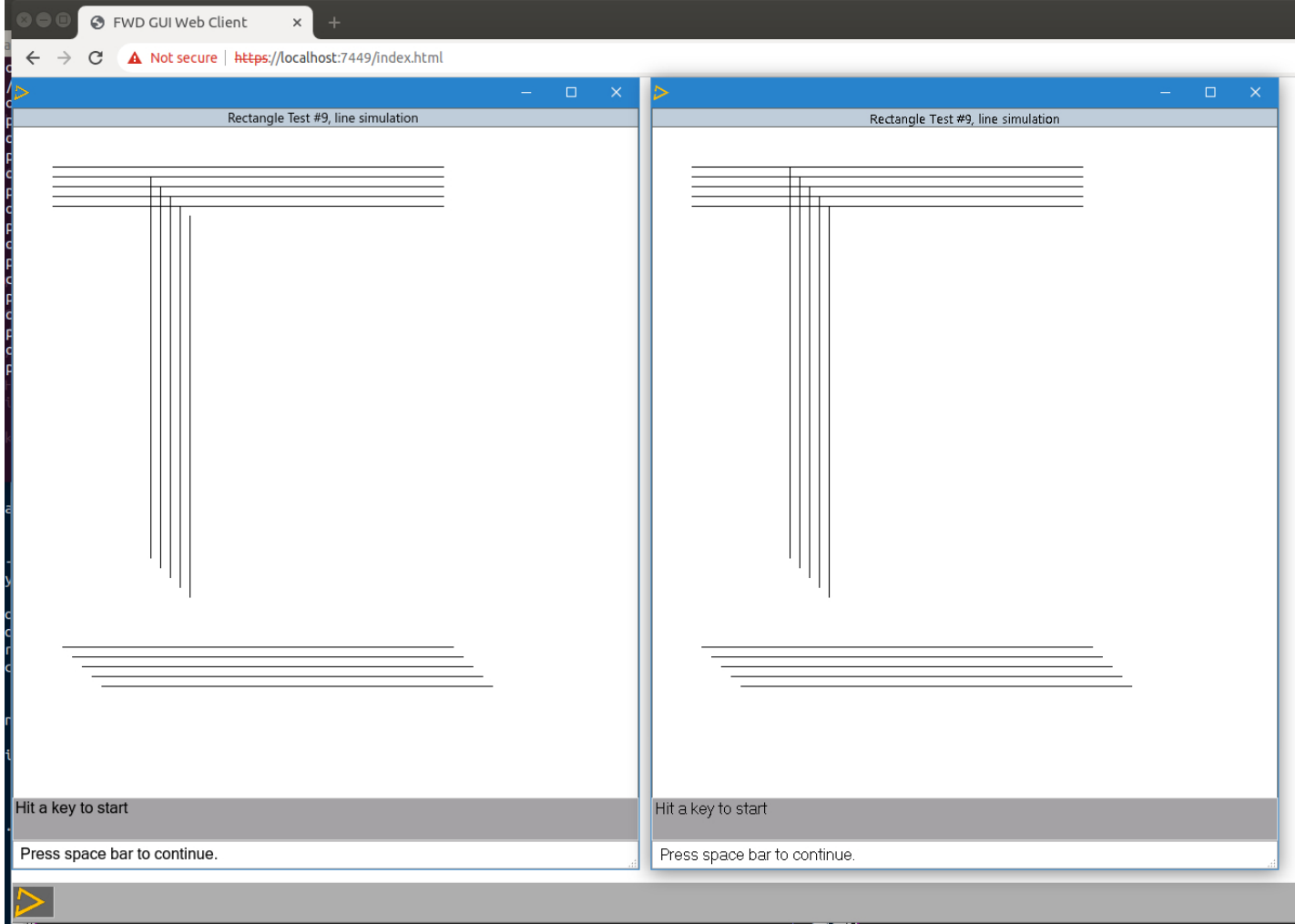

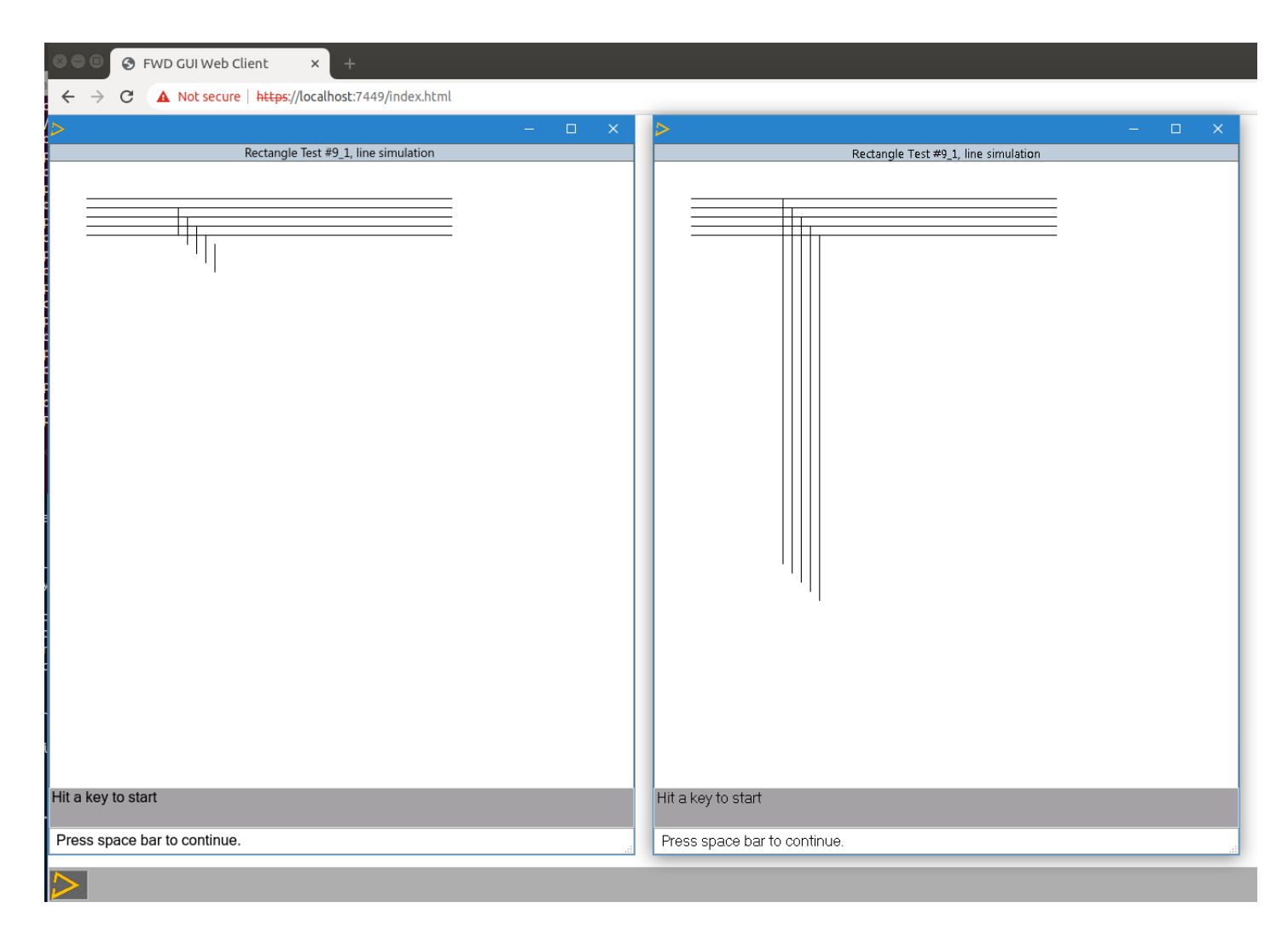

#### The testcsaes:

```
message "Hit a key to start".
pause.
define rectangle r0 size-pixels 400 by 1 no-fill.
define rectangle r1 size-pixels 400 by 1 no-fill.
define rectangle r2 size-pixels 400 by 1 no-fill.
define rectangle r3 size-pixels 400 by 1 no-fill.
define rectangle r4 size-pixels 400 by 1 no-fill.
define rectangle r10 size-pixels 400 by 1 no-fill.
define rectangle r11 size-pixels 400 by 1 no-fill.
define rectangle r12 size-pixels 400 by 1 no-fill.
define rectangle r13 size-pixels 400 by 1 no-fill.
define rectangle r14 size-pixels 400 by 1 no-fill.
define rectangle r5 size-pixels 1 by 400 no-fill.
define rectangle r6 size-pixels 1 by 400 no-fill.
define rectangle r7 size-pixels 1 by 400 no-fill.
define rectangle r8 size-pixels 1 by 400 no-fill.
define rectangle r9 size-pixels 1 by 400 no-fill.
define var xStart as integer initial 30.
define var yStart as integer initial 30.
define frame f r0 r1 r2 r3 r4 r10 r11 r12 r13 r14
                              r5 r6 r7 r8 r9
                              with size 80 by 40 title "Rectangle Test #9, line simulation".
/* horizontal lines */
r0:x = xStart + 10.r0: y = yStart + 10.
r1:x = xStart + 10.
```

```
r1: y = yStart + 20.r2:x = xStart + 10.
r2: y = yStart + 30.r3:x = xStart + 10.r3: y = yStart + 40.r4: x = xStart + 10.
r4: y = yStart + 50.r10:x = xStart + 20.r10: y = yStart + 500.r11:x = xStart + 30.r11: y = yStart + 510.r12:x = xStart + 40.r12: y = yStart + 520.r13:x = xStart + 50.r13: y = yStart + 530.r14: x = xStart + 60.r14: y = yStart + 540./* vertical lines */
r5:x = xStart + 110.r5: y = yStart + 10.r6: x = xStart + 120.
r6: y = yStart + 20.r7: x = xStart + 130.r7: y = yStart + 30.r8: x = xStart + 140.r8: y = yStart + 40.r9:x = xStart + 150.r9: y = yStart + 50.view frame f.
```

```
pause.
```

```
pause.
```

```
define rectangle r0 size-pixels 400 by 1 no-fill.
define rectangle r1 size-pixels 400 by 1 no-fill.
define rectangle r2 size-pixels 400 by 1 no-fill.
define rectangle r3 size-pixels 400 by 1 no-fill.
define rectangle r4 size-pixels 400 by 1 no-fill.
define rectangle r5 size-pixels 1 by 400 no-fill.
define rectangle r6 size-pixels 1 by 400 no-fill.
define rectangle r7 size-pixels 1 by 400 no-fill.
define rectangle r8 size-pixels 1 by 400 no-fill.
define rectangle r9 size-pixels 1 by 400 no-fill.
define var xStart as integer initial 30.
define var yStart as integer initial 30.
define frame f r0 r1 r2 r3 r4
                              r5 r6 r7 r8 r9
                             with size 80 by 40 title "Rectangle Test #9_1, line simulation".
/* horizontal lines */
r0: x = xStart + 10.
r0: y = yStart + 10.
```

```
r1:x = xStart + 10.r1: y = yStart + 20.r2:x = xStart + 10.
r2: y = yStart + 30.r3:x = xStart + 10.
r3: y = yStart + 40.r4:x = xStart + 10.
r4: y = yStart + 50./* vertical lines */
r5:x = xStart + 110.r5: y = yStart + 10.r6:x = xStart + 120.r6: y = yStart + 20.r7:x = xStart + 130.r7: y = yStart + 30.r8:x = xStart + 140.r8: y = yStart + 40.r9:x = xStart + 150.r9: y = yStart + 50.view frame f.
```
pause.

This is not exact failure as in <large GUI app> but the symptoms are the same. Probably related to clipping area set up in WebGL or line drawing approach.

Probably we need more testcases with one pixel width/height rectangle to have a full picture of the bug.

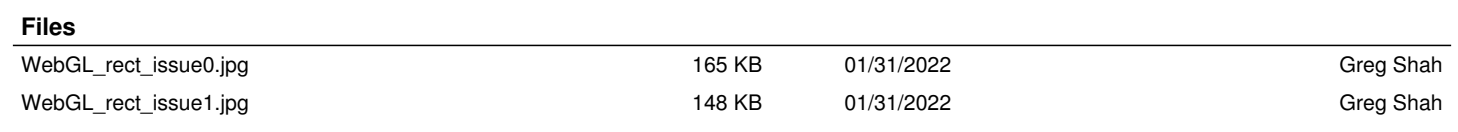